## **Hledání stacionárního rozložení HMŘ se SČ pomocí matice intenzit přechodu**

**Úkol:** napište v MATLABu funkci, která pro danou matici intenzit přechodu najde stacionární rozložení.

Vstupní parametr: matice Q.

Výstupní parametr: stacionární rozložení a.

Pomocí této funkce pak vyřešte následující příklady.

**Upozornění:** Při vytváření této funkce lze využít návod na hledání stacionárního vektoru stochastické matice pomocí MATLABu

a) Zadáme matici přechodu P. Její řád zjistíme příkazem  $n = size(P,1)$ .

b) Vytvoříme jednotkovou matici  $I = eye(n)$ .

c) Získáme matici soustavy  $A = [[I-P']$ ;ones $(1,n)$ ].

- d) Vytvoříme vektor pravých stran  $f = [zeros(n,1);1]$ .
- e) Vypočteme stacionární vektor  $a = (A \mid f)'$ .

**Příklad 1.:** Nechť HMŘ se SČ má množinu stavů  $\{0,1,2\}$  a matici intenzit přechodu

 $\overline{\phantom{a}}$  $\overline{\phantom{a}}$  $\overline{\phantom{a}}$ J  $\backslash$ L  $\mathbf{I}$  $\mathsf{I}$ l ſ − − − =  $0 \t 1 \t -1$  $2 -3 1$ 1 1 0  $Q = \begin{vmatrix} 2 & -3 & 1 \end{vmatrix}$ . Najděte jeho stacionární rozložení. **Výsledek:**  $a = (0.5 \ 0.25 \ 0.25)$ 

**Příklad 2.:** Uvažme provoz malé půjčovny aut, která má 4 auta. Za časovou jednotku volíme 1 den. Doba mezi dvěma požadavky na zapůjčení auta je náhodná veličina s rozložením Ex(2) a doba výpůjčky je náhodná veličina s rozložením Ex(3). Zavedeme HMŘ  $\{ {\rm X}_{\rm t}; {\rm t} \in {\rm T} \},$  kde  ${\rm X}_{\rm t}$ udává počet aut vypůjčených v okamžiku t,  $X_t = 0, 1, 2, 3, 4$ . Matice intezit přechodu má tvar:

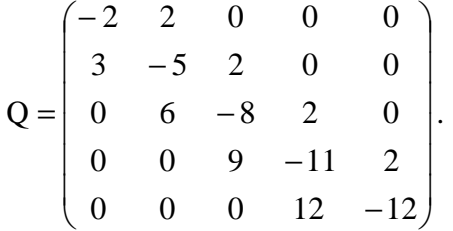

Vypočtěte a interpretujte stacionární rozložení. **Výsledek: a** = (0,5137 0,3425 0,1142 0,0254 0,0042)

**Příklad 3.:** Sledujeme stav datového projektoru. Za jednotku času volíme 1 měsíc. Pravděpodobnost, že je přístroj po uplynutí času t od poslední opravy stále v bezvadném stavu, je e<sup>-2t</sup>. Je-li přístroj pokažený, pak pravděpodobnost, že za čas t nedošlo k opravě, je e<sup>-20t</sup>. Určete pravděpodobnost, že po dostatečně dlouhé době bude datový projektor nadále v bezvadném stavu.

**Výsledek:** 10/11.